# **QGIS Application - Bug report #16211 Random Extract within Subsets saving only one subset**

*2017-02-21 04:40 AM - Nicolas Karasiak*

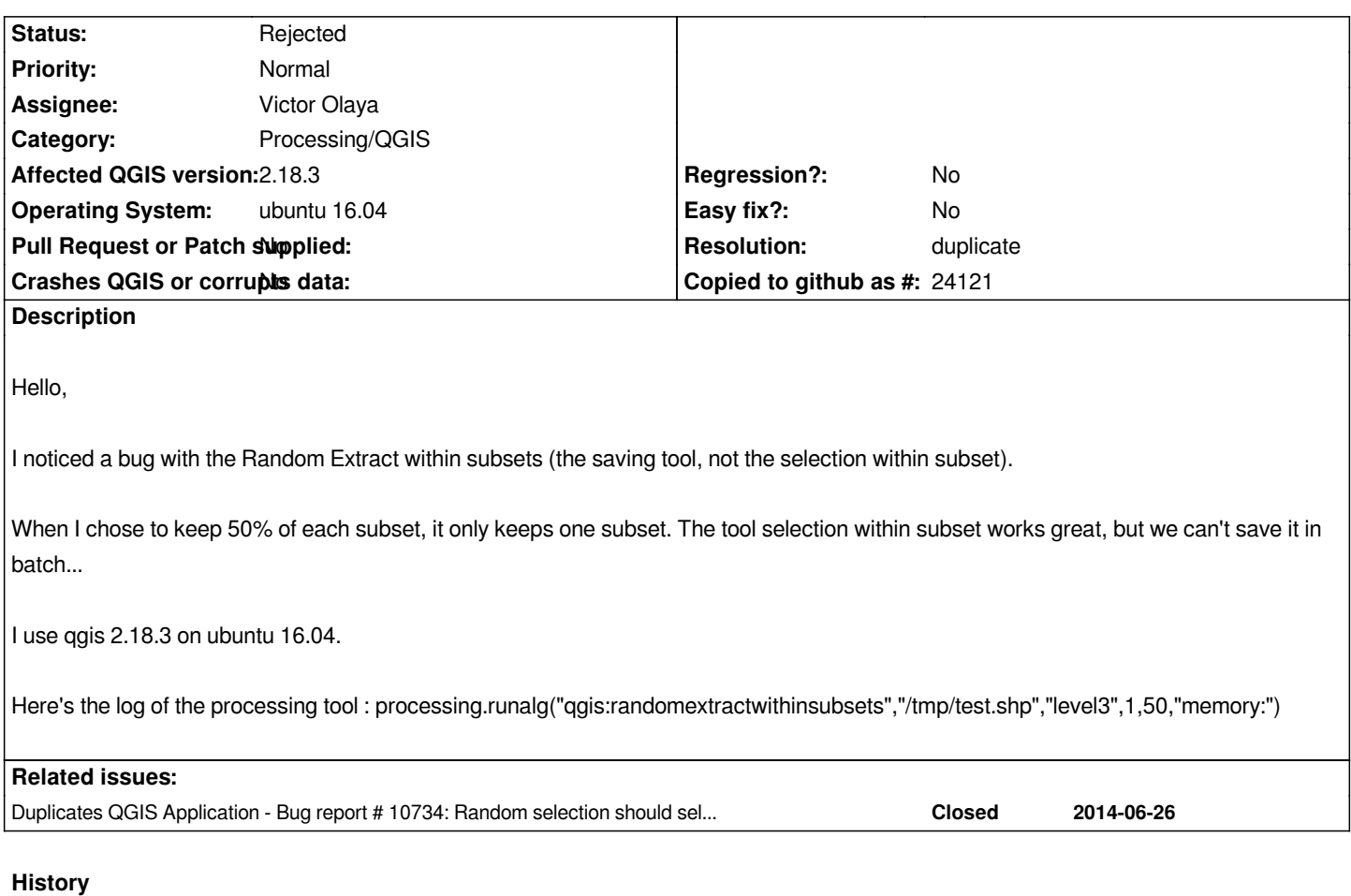

## **#1 - 2017-03-21 09:27 AM - matteo ghetta**

*Confirmed also in master and linux machine.*

*Other data used to test are in tests/testdata/points with field id2. Only one feature as result.*

#### **#2 - 2017-05-01 01:01 AM - Giovanni Manghi**

- *Easy fix? set to No*
- *Regression? set to No*

## **#3 - 2017-05-03 02:59 PM - Alexander Bruy**

- *Description updated*
- *Resolution set to duplicate*
- *Status changed from Open to Rejected*

*Duplicates #10734*

#### **#4 - 2017-05-03 02:59 PM - Alexander Bruy**

*- Duplicates Bug report #10734: Random selection should select only inside defined subsets added*

#### **Files**